**Федеральное агентство по техническому регулированию и метрологии ФГУ «Самарский центр стандартизации метрологии и сертификации» (ФГУ «Самарский ЦСМ»** 

> **УТВЕРЖДАЮ Руководитель ГЦИ СИ Директор ФГУ «Самарский ЦСМ»**

 **\_\_\_\_\_\_\_\_\_\_\_\_\_ Е.А.Стрельников**

″**\_21\_**″ **\_\_\_\_11\_\_\_\_\_\_\_ 2006 г.** 

### **Государственная система обеспечения**

#### **единства измерений**

## **СЧЕТЧИКИ УЛЬТРАЗВУКОВЫЕ УЗС-1**

### **модели 1.1, 2.1, 2.2**

**МЕТОДИКА ПОВЕРКИ 407251.002 Д2** 

> **г. Самара 2006**

#### *СИГМА*-*С* 407251.002 Д2

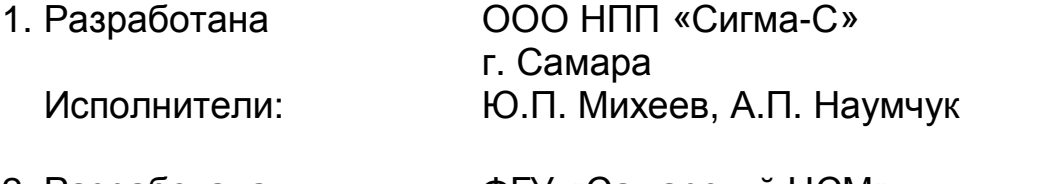

- 2. Разработана ФГУ «Самарский ЦСМ» г. Самара Исполнители: О.К. Крайнов, И.Ю. Еремин
- 

3. Утверждена ФГУ «Самарский ЦСМ» 21 ноября 2006 г. г. Самара

Настоящая методика поверки (в дальнейшем – МП) распространяется на счетчики ультразвуковые УЗС-1 моделей 1.1, 2.1, 2.2 (далее – УЗС-1).

УЗС-1 предназначены для измерений параметров потока (объема и объемного расхода) жидкостей без образования инея на внутренней поверхности измерительного участка (ИУ), с температурой от минус 50°С до +180°С и избыточным давлением до 20 МПа в напорных трубопроводах с диаметром условного прохода Ду от 10 до 2400 мм.

В состав УЗС-1 входят:

- блок электронного преобразования (ЭП):

- измерительный участок (ИУ);

- комплект соединительных кабелей.

В МП задействованы следующие методы определения коэффициента преобразования объема жидкости в число импульсов:

- метод прямых динамических измерений коэффициента преобразования объема модельной жидкости (далее – жидкость) в число импульсов на расходомерной поверочной установке (проливной метод);

- метод определения коэффициента преобразования объема жидкости в число импульсов по «Методике теоретической градуировке 407251.002 Д1» (теоретический метод).

В МП задействован имитационный метод поверки параметров УЗС-1 с помощью имитатора расхода ИР-2

Используемые средства измерений (СИ) указаны в п. 2.1 МП, там же приведены их метрологические характеристики (МХ).

МП охватывает все виды поверки УЗС-1 согласно Пр 50.2.006-94. Периодичность поверки УЗС-1 – один раз в три года.

## 1 ОПЕРАЦИИ ПОВЕРКИ

1.1 При проведении поверки УЗС-1 выполняют операции, указанные в таблице 1.

Таблица 1 - Операции поверки

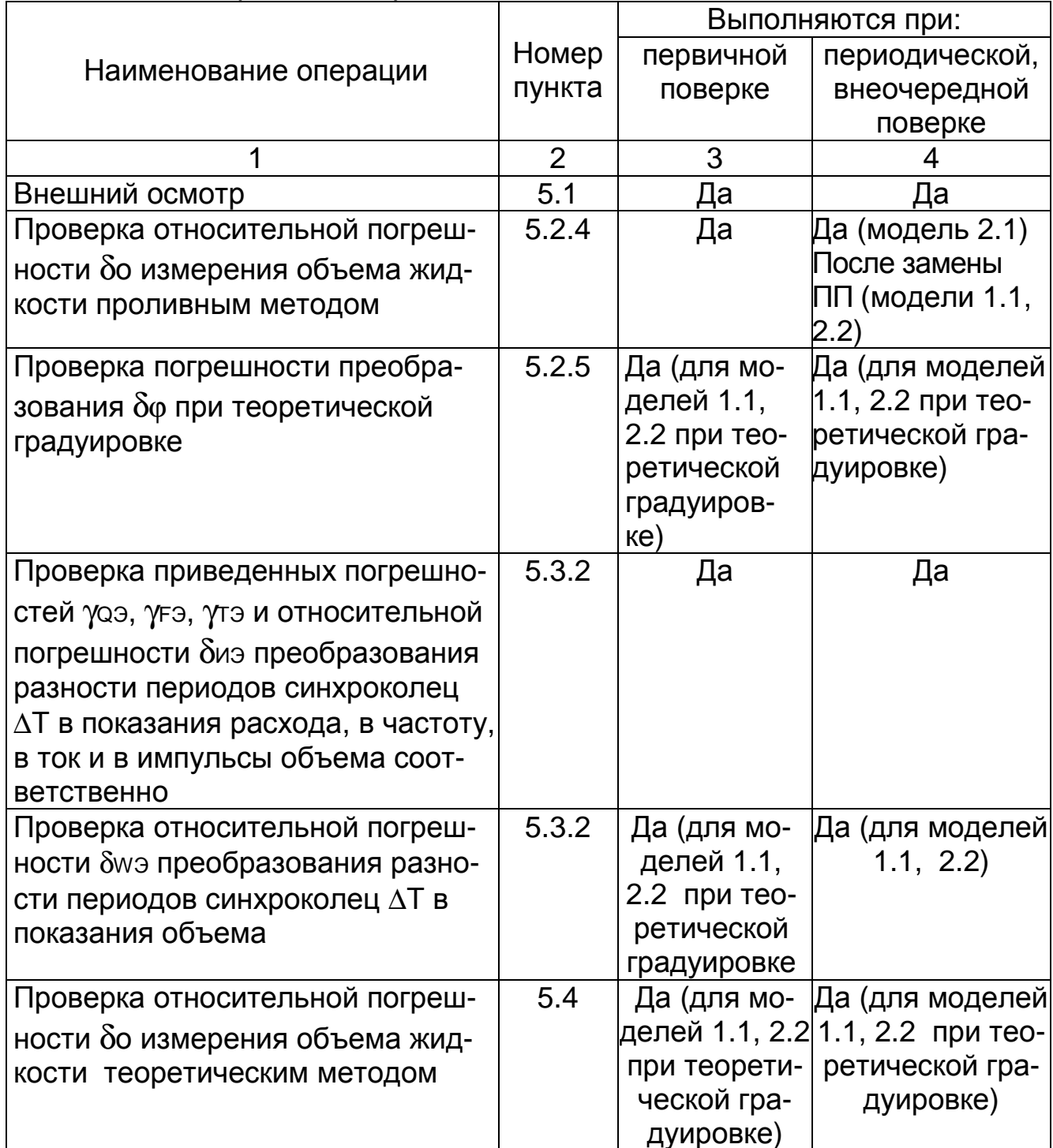

CULMA-C

Продолжение таблицы 1

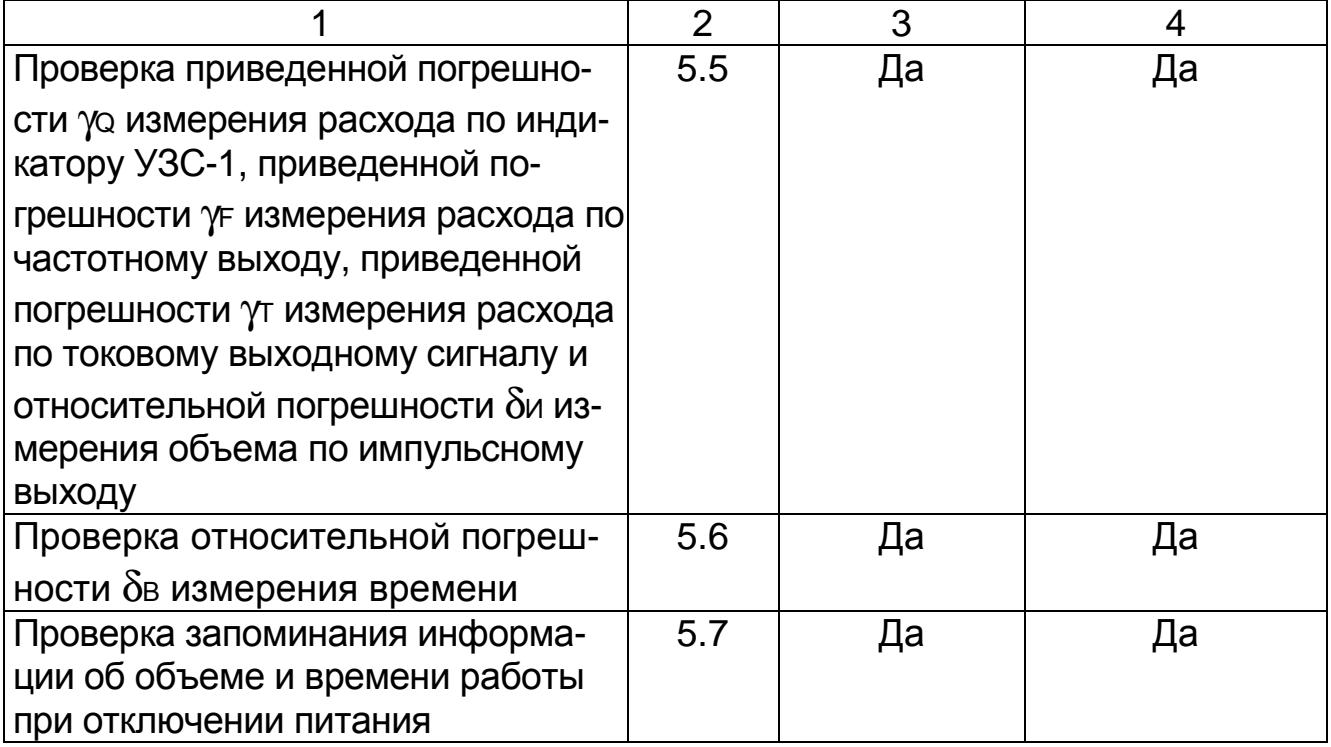

Примечания:

1 Определение относительной погрешности бо измерения объема жидкости предпочтительно определять в соответствии с п. 5.2.4 МП.

2 Определение относительной погрешности бо измерения объема жидкости теоретическим способом в соответствии с п. 5.4 МП проводится для УЗС-1 моделей 1.1, 2.2 с условным диаметром Ду ≥ 100мм при отсутствии поверочной установки на заданный диапазон расходов.

3 Для УЗС-1 моделей 2.2 МХ определяются для каждого ИУ.

4 По согласованию с организацией, эксплуатирующей УЗС-1 модели 2.1, при периодической поверке вместо определения относительной погрешности  $\delta$ о (п. 5.2.4) допускается определять относительную погрешность  $\delta$ wэ в соответствии с п. 5.3.2 МП.

5 При отсутствии в УЗС-1 токового выхода погрешности утэ и ут в данном приборе не определяются.

### 2 СРЕДСТВА ПОВЕРКИ

2.1 При проведении поверки используются следующие средства поверки:

2.1.1 Частотомер ЧЗ-63 (далее – частотомер) Измерение периода:

\n
$$
\Pi \pm [5 \cdot 10^{-7} + \frac{\text{Tr}_{\text{AKT}}}{n \cdot \text{Tr}_{\text{AM}}}] \%
$$
\n

СИГМА-С

407251.002 Д2

где Ттакт - период тактовой частоты или частоты заполнения (метки времени), мкс:

n - число усредняемых периодов (множитель периода);

Тизм - измеряемый период, мкс.

2.1.2 Вольтметр В7-40 (далее - вольтметр), пределы допускаемых погрешностей:

- по напряжению переменного тока: ПГ =  $\pm$ [0,6 + 0,1 (------- - 1)] %;

- ПО ПОСТОЯННОМУ ТОКУ:

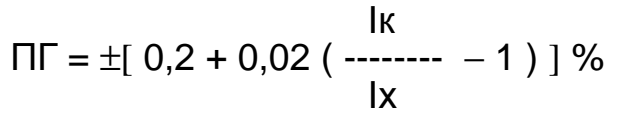

- по переменному току:

 $\Pi\Gamma = \pm [1 + 0, 1 \; (\; \frac{\text{IK}}{\text{IX}} \; - \; - \; 1)]$  %

где: Uк, Iк - пределы измерений СИ;

Ux, Ix - измеренные значения контролируемых параметров.

2.1.3 Расходомерная поверочная установка (ПУ). Диапазон расходов ПУ должен соответствовать МХ конкретной модификацией УЗС-1, представленного на поверку, пределы относительной погрешности ПУ должны быть не более 0,33 пределов относительной погрешности поверяемого **Y3C-1.** 

2.1.4 Имитатор расхода ИР-2 467875.002, ПГ =  $\pm 0.03\%$ .

2.1.5 Вспомогательное оборудование:

- переходное устройство ПУ-УЗС-1 468364.002:

- электронное вычислительное устройство для инженерных расчетов.

Все применяемые при поверке средства измерений должны быть поверены органами государственной метрологической службы и иметь действующие свидетельства о поверке или оттиски поверительных клейм.

СИ и вспомогательное оборудование могут быть заменены на другие средства поверки, позволяющие проводить измерения с погрешностью не более, чем указанные в п. 2.1.1 ... 2.1.4 МП.

### З ТРЕБОВАНИЯ БЕЗОПАСНОСТИ

3.1 При поверке УЗС-1 должны выполняться требования мер безопасности, изложенные в "Руководстве по эксплуатации УЗС-1".

### 4 УСЛОВИЯ ПОВЕРКИ

4.1 При проведении операций поверки должны соблюдаться следующие УСЛОВИЯ:

- температура окружающего воздуха (20  $\pm$  5)° С;

- влажность не более 80 % при температуре  $+25^{\circ}$ С;

- электропитание УЗС-1 и средств его поверки осуществляется от электросети однофазного переменного тока, напряжением (220  $\pm$  4,4) В.

4.2 При проведении операции поверки по п. 5.2 МП на поверочной установке должны соблюдаться следующие условия:

- измерительный участок ИУ должен быть расположен на ПУ таким образом, чтобы обеспечивался прямолинейный участок длиной не менее 10 Ду до места установки ИУ и не менее 5 Ду после места установки;

- при проведении поверки не допускается течи жидкости во фланцевых, резьбовых, сварных соединениях;

- наличие включений свободного газа (воздуха) в жидкости не допускается;

- давление жидкости в трубопроводе не менее 0,1 МПа;

- технологическая жидкость в ПУ – вода по СанПиН 2.1.4.1074-01;

- температура жидкости в трубопроводе  $(15 \div 30)$ °С;

- изменение температуры жидкости за время поверки не более  $5^{\circ}$ С;

- изменения расхода жидкости от установленного значения в процессе измерений не должно превышать ±2,5 %.

### **5 ПРОВЕДЕНИЕ ПОВЕРКИ**

5.1 Внешний осмотр

При проведении внешнего осмотра должны быть проверены требования п. 6.2. ″Руководства по эксплуатации УЗС-1″. Все выявленные замечания должны быть устранены до проведения поверки, в противном случае УЗС-1 бракуют.

5.2 Проверка относительной погрешности δо (далее - погрешность δо) измерения объема жидкости

5.2.1 Осуществить подготовительные операции:

- установить ИУ в ПУ;

- собрать схему соединений, приложение 1 МП;

- заполнить измерительную линию (ИЛ) ПУ жидкостью, проверить ее герметичность и осуществить циркуляцию ("прогон") жидкости через ИЛ продолжительностью не менее 2-х минут;

- остановить движение потока в ИЛ.

5.2.2 Проконтролировать балансировку синхроколец, для этого:

- остановить поток жидкости в трубопроводе и убедиться в достоверности этого;

- зайти в меню СЛУЖЕБНОЕ – ПРИБОР – РЕЖИМ НАСТРОЙКИ (см. Руководство по эксплуатации УЗС-1, раздел 1.4.3.4);

- установить режим настройки – "ДА";

- кнопкой " ↵ " выйти в рабочий режим;

- кнопками " ↑ " или " ↓ " выбрать на дисплее УЗС-1 "+Fр" и проконтролировать значение частоты на нижней строке дисплея;

- кнопками " ↑ " или " ↓ " выбрать на дисплее УЗС-1 "-Fр" и проконтролировать значение частоты на нижней строке дисплея;

СИГМА-С

407251.002 Д2

- значение частот "+Fp" и "-Fp" не должно отличаться друг от друга на  $\pm$  1,5  $\Gamma$ u;

- в случае необходимости с помощью потенциометра «БАЛАНС» на плате ЛИР-1, установить равенство частот "+Fp" и "-Fp" с точностью 1Гц;

- для моделей 2.1 и 2.2 провести аналогичную операцию для второго канала (трубопровода);

- зайти в меню СЛУЖЕБНОЕ - ПРИБОР - РЕЖИМ НАСТРОЙКИ;

- установить режим настройки - "НЕТ ";

- кнопкой "  $\downarrow$  " выйти в рабочий режим.

5.2.3 Зайдя в режим контроля параметров, проконтролировать на дисплее УЗС-1 значения периодов синхроколец Тр1 и Тр2 (для моделей 2.1, 2.2) или значение Тр (для модели 1.1). Значения Тр1 и Тр2 (Тр) необходимы для установки их на имитаторе ИР-2 при проверке параметров УЗС-1 по п. 5.3.

Проверка относительной погрешности бо измерения объема  $5.2.4$ жидкости проливным способом на ПУ

Проверку погрешности бо (для УЗС-1 модели 2.2 по каждому ИУ) измерения объема жидкости проливным способом на ПУ осуществлять следующим образом:

- выполнить п. 5.2.1;

- собрать схему соединений, приложение 1;

- определить объем жидкости Wji по результатам n (n ≥ 6) измерений при каждом j-ом расходе ( j ≥ 3 ) из рабочего диапазона расходов данного УЗС-1 и соответствующее ему число импульсов Nji с импульсных выходов УЗС-1 (в модели 2.2 контакты 6 и 9, в моделях 1.1 и 2.1 контакт 6 разъема КОНТРОЛЬ);

- определить среднее число импульсов Nj при каждом расходе по формуле:

$$
Nj = \sum_{i=1}^{n} \frac{Nji}{n}
$$
 (1)

где: Nji - количество импульсов с импульсного выхода УЗС-1 при i ом измерении и ј - ом расходе;

n - число измерений.

- при проведении измерений анализировать значение Nji на наличие грубых результатов измерений в соответствии с методикой (приложение 2); - рассчитать цену одного импульса "B"Fout (для УЗС-1 модели 2.2 "B"Fout1 и "B"Fout2) сигнала Fout по формуле:

$$
C_{\text{max}}
$$
  
"B"Four [M<sup>3</sup>] = 27778  
3600 · 1000 (2)

где Qmax - максимальное значение расхода для данного УЗС-1 (для УЗС-1 моделей 2.2 и 2.2-Ex - Qmax1 и Qmax2), м<sup>3</sup>/ч; 1000 - максимальное значение частоты Fout, Гц.

СИГМА-С

407251.002 Д2

- определить измеренный УЗС-1 объем Wi при j - ом расходе. по формуле:

$$
Wj = Nj \cdot "B"Four [M3] \qquad (3)
$$

где Ni - среднее количество импульсов с импульсного выхода УЗС-1 при ј – ом расходе, рассчитанное по формуле (1);

"B"Fout - цена одного импульса с импульсного выхода, м3/имп.

- определить средний измеренный объем Wiy по ПУ при *j*-ом расходе по формуле (для динамических ПУ с циркуляцией жидкости по замкнутому KOHTVDV):

$$
Wjy = \sum_{i=1}^{n} \frac{Wjiy}{n}
$$
 (4)

где Wjiy - измеренный ПУ объем при i-том измерении и j-ом расходе, м<sup>3</sup>: n - число измерений.

- определить погрешность бој измерения объема при каждом j-ом расходе по формуле:

$$
\delta_{0j} = \frac{Wj - Wjy}{Wjy}
$$
 (5)

где Wi - среднее значение измеренного УЗС-1 объема при j-ом расходе, рассчитанное по формуле (3), м<sup>3</sup>;

Wiv - значение объема жидкости по ПУ при j-ом расходе или рассчитанное по формуле (4) для ПУ с измеряемым объемом,  $M^3$ .

Максимальное значение бој принимается за погрешность бо измерения объема.

Примечание -. Для УЗС-1 модели 2.2 погрешность бо определяют для каждого канала.

Погрешность бо должна быть не более пределов допускаемой погрешности, указанных в таблице 2

| Диапазон расходов | Модель УЗС-1  | Пределы допускаемой<br>погрешности бо, % |
|-------------------|---------------|------------------------------------------|
|                   | っ             |                                          |
| $Qn2 - QB$        | $1.1 \mu 2.2$ | $\pm$ 1,0                                |
|                   | 2.1           | $\pm 0,5$                                |
| $Qn1 - Qn2$       | $1.1 \mu 2.2$ | $\pm 2,0$                                |
|                   | 2.1           | $\pm$ 1,0                                |
| $QH - QH1$        | $1.1 \mu 2.2$ | ± 4,0                                    |
|                   | 2.1           | ± 3,5                                    |

Таблица 2 – Пределы допускаемой погрешности  $\delta$ о

Примечания

1 При кратности расходов Qmax/Qmjn ≤ 2 в диапазоне расходов от 0,05Qв до Qв пределы погрешности δо должны быть не более:

± 0,5% для УЗС-1 моделей 1.1, 2.2;

±0,48% для УЗС-1 модели 2.1.

2 При кратности расходов Qmax/Qmjn ≤ 5 в диапазоне расходов от 0,02Qв до Qв пределы погрешности δо должны быть не более:

± 0,8% для УЗС-1 моделей 1.1, 2.2;

±0,48% для УЗС-1 модели 2.1.

5.2.5 При выпуске из производства УЗС-1 второй комплектации (с монтажным комплектом) моделей 1.1 и 2.2 расчет гидродинамического коэффициента преобразования m и расчет погрешности преобразования  $\delta\varphi$ осуществляется по методике теоретической градуировки 407251.002 Д1, а расчет погрешности δо осуществляется в соответствии с п. 5.5 МП.

Результаты поверки считаются удовлетворительными, если погрешность  $\delta\varphi$ , определенная при теоретической градуировке не превышает пределов допускаемой погрешности, приведенных в таблице 3.

|            | $\mu$ ao) mga o $\mu$ i ipogono goriyonaciwon noipo $\mu$ nocini o $\psi$<br>Условный диаметр, Диапазон расходов, | Пределы допускаемой по-       |
|------------|----------------------------------------------------------------------------------------------------|-------------------------------|
| Ду, мм     | $Q, M^3/H$                                                                                                    | грешности $\delta\varphi$ , % |
| 100, 125   | $Qn2 - QB$                                                                                                    | ± 4,0                         |
|            | $Qn1 - Qn2$                                                                                                    | ± 5,0                         |
|            | $QH - QH1$                                                                                                    | ± 6,0                         |
| 150        | $Qn2 - QB$                                                                                                    | ± 2,5                         |
|            | $Qn1 - Qn2$                                                                                                    | ± 3,5                         |
|            | $QH - QH1$                                                                                                    | ± 5,5                         |
| 200        | $Qn2 - QB$                                                                                                    | ± 1,5                         |
|            | $Qn1 - Qn2$                                                                                                    | ± 2,5                         |
|            | $QH - QH1$                                                                                                    | ± 5,0                         |
| $\geq 250$ | $Qn2 - QB$                                                                                                    | ± 1,0                         |
|            | $Qn1 - Qn2$                                                                                                    | ± 2,0                         |
|            | $QH - QH1$                                                                                                    | ± 4,0                         |

 $T$ аблица 3 - Пределы допускаемой погрешности  $\delta\omega$ 

5.3 Проверка приведенных погрешностей γQЭ, угЭ, утЭ и относительных погрешностей  $\delta$ иэ,  $\delta$ мэ преобразования разности периодов синхроколец  $\Delta T$  в показания расхода, в значение частоты, в значение тока, в импульсы объема и в показания объема соответственно имитационным способом поверки с помощью имитатора расхода ИР-2 (далее – ИР-2)

5.3.1 Подготовить к работе ИР-2:

- установить значения периодов То следования импульсов синхроколец (То = Тр1 на ИР-2 №1 и То = Тр2 на ИР-2 №2), измеренные в п. 5.2.3 (для модели 1.1 ИР-2 №2 отсутствует);

- установить значение  $t = 2,35$  мкс;

- установить значение  $\Delta T = 0.00$  мкс;

- установить инверсию сигнала - Вкл.

5.3.2 Проверка погрешностей уоэ, угэ, утэ, биэ, бую преобразования разности периодов синхроколец  $\Delta T$  в показания расхода, в значение частоты, в значение тока, в импульсы объема и в показания объема соответственно

Проверку погрешностей уоэ, угэ, утэ, биэ, буэ (для УЗС-1 модели 2.2 по каждому каналу) осуществлять в следующей последовательности:

- собрать схему соединений, приложение В;

- заземлить корпуса всех приборов;

- включить все приборы, при этом УЗС-1 должен перейти в рабочий режим;

- установить вольтметр в режим измерения постоянного тока (для моделей 1.1 и 2.1);

- подключить вход измерения периода частотомера к разъему Т1 или Т2 имитатора расхода ИР-2;

- установить на ИР-2 режим работы – НАСТРОЙКА:

- установить на ИР-2 значения периодов То следования импульсов синхроколец (То = Тр1 на ИР-2 №1 и То = Тр2 на ИР-2 №2), измеренные в п. 4.9.1 (для модели 1.1 ИР-2 №2 отсутствует);

- установить на ИР-2 значение  $t = 2.35$  мкс;

- установить на ИР-2 значение  $\Delta T = 0.00$  мкс;

- установить на ИР-2 - инверсия сигнала - ВКЛ;

- изменяя значение t на ИР-2, установить на частотомере значение периода, максимально приближенное к установленному на ИР-2 в п. 5.3.1 значению То:

- аналогично установить значение t на ИР-2 №2 (для моделей 2.1 и 2.2);

- установить на ИР-2 режим работы - РАБОТА

- устанавливая на ИР-2 значения ∆Т (одинаковые для ИР-2 №1 и №2 при проверке параметров УЗС-1 модели 2.1), установить значение расхода Qи на дисплее УЗС-1, близкое к расходу 0,5Qmax;

- рассчитать значения расхода Qp (модель 1.1) и Qp1, Qp2 (модель 2.2)  $[M^3/4]$  по формулам:

для ИУ без отражения

$$
Qp = \frac{450 \cdot \pi \cdot D \cdot L\pi r^2 \cdot t g \alpha}{m \cdot (To - Ta)^2}
$$
  $\Delta T$  (6)

для ИУ с отражением

$$
Qp = \frac{225 \cdot \pi \cdot D \cdot L \pi \pi^2 \cdot t g \alpha}{m \cdot (To - T_3)^2}
$$
 (7)

для ИУ с ПП вдоль оси

CULMA-C

407251.002 Д2

$$
Qp = \frac{450 \cdot \pi \cdot D^{2} \cdot L\pi n}{m \cdot (To - T3)^{2}}
$$
 (8)

- рассчитать значения расходов Qp1, Qp2 и Qp (модель 2.1) [м<sup>3</sup>/ч] по формулам:

 $\mathbf{R}^2$ 

 $1 - 2$ 

$$
Qp1 = \frac{450 \cdot \pi \cdot D \cdot (L\pi n1)^{2} \cdot t g \alpha 1}{0,867 \cdot m \cdot (T \alpha 1 - T \alpha 1)^{2}}
$$
 (9)  
\n
$$
Qp2 = \frac{450 \cdot \pi \cdot D \cdot (L\pi n2)^{2} \cdot t g \alpha 2}{0,867 \cdot m \cdot (T \alpha 2 - T \alpha 2)^{2}}
$$
 (10)  
\n
$$
Qp = 0,5 (Qp1 + Qp2)
$$
 (11)

где D - введенное в УЗС-1 значение диаметра трубопровода, м; Lпп - введенное в УЗС-1 значение расстояния между ПП, м;  $\alpha$  - введенное в УЗС-1 значение угла установки ПП, град; m - введенное в УЗС-1 значение гидродинамического коэффициента:

То - установленное на ИР-2 значение периода То, с;

Тэ - введенное в УЗС-1 значение времени задержки сигнала в ПП, соединительных кабелях, блоке ЭП, с;

 $\Delta T$  – установленное на ИР-2 значение  $\Delta T$ , с.

Примечание - Цифры в обозначении параметров указывают на принадлежность их к номеру трубопровода или канала.

- рассчитать значение частоты Fp [Гц] выходного частотного сигнала по формуле:

$$
Fp = \frac{1000 \cdot Qp}{Qmax}
$$
 (12)

где Qp – значение расхода, рассчитанное по формулам  $(6 - 11)$ , м<sup>3</sup>/ч; Qmax - максимальное значение расхода, на который настроен

УЗС-1, м<sup>3</sup>/ч;

1000 - максимальное значение частоты выходного сигнала (Fmax=1000 Гц).

- рассчитать (при наличии токового выхода) значение выходного тока Ip по формуле:

$$
IP = Imin + \frac{(Imax - Imin) \cdot Qp}{Qmax}
$$
 (13)

где Imin - минимальное значение выходного тока (0 или 4 мА); Imax - максимальное значение выходного тока (5 или 20 мА);  $QD - 3H$ ачение расхода, рассчитанное по формулам (6 – 11),  $M^3/4$ . СИГМА-С

Qmax - максимальное значение расхода, на который настроен УЗС-1,  $M^3/H$ .

- рассчитать период Тр следования импульсов на импульсном выходе по формуле:

$$
Tp = \frac{3600 \cdot {}^{4}B^{4}}{Qp}
$$
 (14)

где Тр - период следования импульсов, с;

"В" - значение весового коэффициента УЗС-1, м3/имп (л/имп):

 $Qp - 3$ начение расхода, рассчитанное по формулам (6 – 11), м<sup>3</sup>/ч.

- проконтролировать значение расхода Qи на дисплее УЗС-1;

- установить ПУ-УЗС-1 в режим F1;

- проконтролировать значение частоты Fи (Fи1 для модели 2.2) на индикаторе частотомера (в режиме измерения частоты с точностью 0.1Гц);

- установить ПУ-УЗС-1 в режим F2 (для модели 2.2);

- проконтролировать значение частоты Fи2 на индикаторе частотомера (в режиме измерения частоты с точностью 0.1Гц);

- проконтролировать (при наличии токового выхода) значение тока Іи на индикаторе вольтметра:

- установить ПУ-УЗС-1 в режим Ти;

- проконтролировать значение периодов следования импульсов Ти (Ти1 для модели 2.2) на индикаторе частотомера (в режиме измерения периодов);

- подключить провода "ИМП +" и "ИМП -" от ПУ-УЗС-1 к клеммам "ИМП2+" и "ИМП2 - " на УЗС-1 (модель 2.2);

- проконтролировать значение периодов следования импульсов Ти2 (для модели 2.2) на индикаторе частотомера (в режиме измерения периодов);

- установить УЗС-1 в режим ПОВЕРКА – НАЧАЛО ПРОЛИВКИ - ДА;

- нажимая на кнопку "- " на УЗС-1 установить на дисплее УЗС-1 индикацию количества импульсов N и измеренного объема W, м3;

- установить на ПУ-УЗС-1 режим "Старт/Стоп";

- установить частотомер в режим измерения длительности импульсов формы "  $U$  ";

- обнулить кнопкой "- " на УЗС-1 показания объема на УЗС-1 и обнулить показания частотомера;

- дать команду "Старт" кнопкой "- д " на ПУ-УЗС-1, при этом должны начаться одновременно счет объема на дисплее УЗС-1 и счет времени на частотомере;

- после выдержки времени не менее 5Тр (формула 14), дать команду "Стоп" кнопкой "– "на ПУ-УЗС-1;

- проконтролировать значение объема Wи на дисплее УЗС-1 и значение времени измерения tи на частотомере;

- рассчитать значение объема Wp  $\lceil M^3 \rceil$  по формуле:

407251.002 Д2

CULMA-C

$$
Wp = \frac{Qp \cdot tu}{3600}
$$
 (15)

где Qp - значение расхода, рассчитанное по формулам  $(6 - 11)$ , м<sup>3</sup>/ч; Ти - время измерения, с.

- рассчитать погрешность усэ преобразования значения  $\Delta T$  в показания расхода по формуле:

$$
\gamma_{\text{Q3}} = \frac{\text{Qu} - \text{Qp}}{\text{Qmax}} \cdot 100\%
$$
 (16)

- рассчитать погрешность  $\gamma$ гэ преобразования значения  $\Delta T$  в частоту выходного сигнала по формуле:

$$
\gamma_{F3} = \frac{Fu - Fp}{Fmax} \cdot 100\%
$$
 (17)

- рассчитать (при наличии токового выхода) погрешность утэ преобразования значения ∆Т в токовый сигнал по формуле:

> $\gamma$ тэ = ----------------- · 100%<br>Imax  $(18)$

- рассчитать погрешность би преобразования разности периодов син-<br>хроколец  $\Delta T$  в импульсы объема по формуле:

$$
\delta u_9 = \frac{\text{Tr} - \text{Tr}}{\text{Tr}} \cdot 100\% \tag{19}
$$

- рассчитать погрешность бwэ преобразования значения  $\Delta T$  в показания объема по формуле:

 $\delta$ wa = ---------------- · 100%<br>Wp  $(20)$ 

Результаты проверки считаются удовлетворительными, если погрешности  $\gamma$ оэ,  $\gamma$ гэ и  $\delta$ иэ,  $\delta$ wэ не превышают  $\pm 0.25$ % и погрешность  $\gamma$ тэ не превышает ±0.5%.

5.4 Проверка относительной погрешности бо измерения объема жидкости при теоретической градуировке УЗС-1

Проверку относительной погрешности бо (для УЗС-1 модели 2.2 по каждому каналу) измерения объема жидкости теоретическим методом осуществлять следующим образом:

определить относительную погрешность бо по формуле:

$$
\delta o = \sqrt{\left(\delta \varphi\right)^2 + \left(\delta w \vartheta\right)^2} \tag{21}
$$

где  $\delta\varphi$  - погрешность преобразования объема в число импульсов. рассчитанная по методике теоретической градуировки 407251.002 Д1 (п.5.2.5), %;

 $\delta$ wэ - погрешность преобразования значения  $\Delta T$  в показания объема, определяемая в соответствии с п. 5.3.2, %.

Погрешность бо не должна превышать пределов допускаемой погрешности, указанных в таблице 4

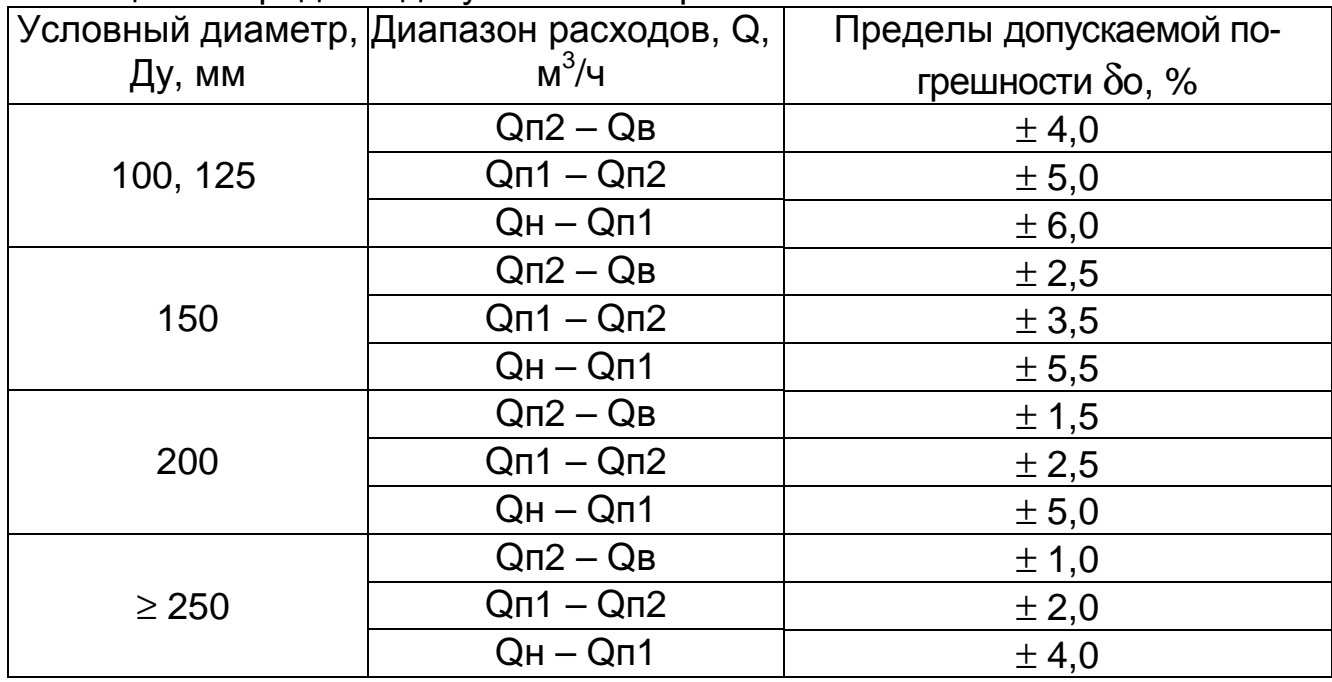

Таблица 4 – Пределы допускаемой погрешности бо

Примечание - Погрешности, указанные в таблице, приведены при потоках с числом Рейнольдса Re > 4000.

5.5 Проверка приведенной погрешности уо измерения расхода по индикатору УЗС-1, приведенной погрешности уг измерения расхода по частотному выходу, приведенной погрешности ут измерения расхода по токовому выходному сигналу и относительной погрешности би измерения объема по импульсному выходному сигналу

Проверку погрешностей уо, уг, ут, би (для УЗС-1 модели 2.2 по каждому каналу) осуществлять следующим образом:

- рассчитать погрешность уо по формуле:

$$
\gamma_{\mathsf{Q}} = \sqrt{\left(\delta_{\mathsf{O}}\right)^2 + \left(\gamma_{\mathsf{Q}}\mathsf{D}\right)^2} \tag{22}
$$

где  $\delta$ о – погрешность измерения объема, определяемая в соответствии с п. 5.2 или п. 5.4, %;

удэ - погрешность преобразования значения  $\Delta T$  в показания расхода, определяемая в соответствии с п. 5.3.2, %.

- рассчитать погрешность уг по формуле:

$$
\gamma_{\text{F}} = \sqrt{(\delta o)^2 + (\gamma_{\text{F}} \cdot \sigma)^2}
$$
 (23)

где  $\delta$ о – погрешность измерения объема, определяемая по п. 5.2 или  $n. 5.4, %;$ 

 $\gamma$ ғэ – погрешность преобразования значения  $\Delta T$  в значение частоты, определяемая в соответствии с п. 5.3.2, %.

- рассчитать (при наличии токового выхода) погрешность ут по формуле:

$$
\gamma_{\text{T}} = \sqrt{(\delta \text{o})^2 + (\gamma \text{r})^2} \tag{24}
$$

где  $\delta$ о - погрешность измерения объема, определяемая по п. 5.2 или  $\Pi. 5.4, %;$ 

 $\gamma$ тэ – погрешность преобразования значения  $\Delta T$  в значение тока, определяемая в соответствии с п. 5.3.2, %.

- рассчитать погрешность би по формуле:

$$
\delta u = \sqrt{\left(\delta o\right)^2 + \left(\delta u \cdot \right)^2} \tag{25}
$$

где  $\delta$ о - погрешность измерения объема, определяемая по п. 5.2 или  $n. 5.4, %;$ 

 $\delta$ иэ – погрешность преобразования значения  $\Delta T$  в импульсы объема, определяемая в соответствии с п. 5.3.2, %.

Погрешности уо, уг, ут и би должны быть не более пределов своих допускаемых погрешностей, указанных в таблицах 5 и 6 значений в зависимости от способа проверки погрешности бо.

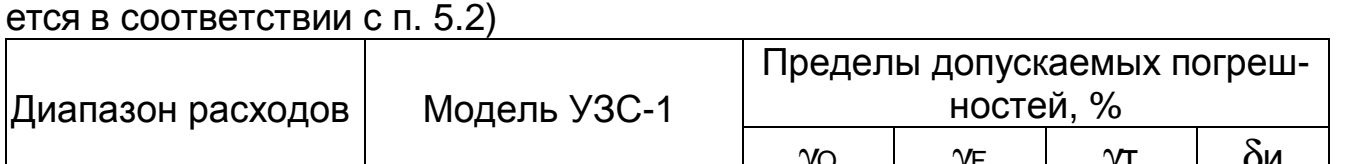

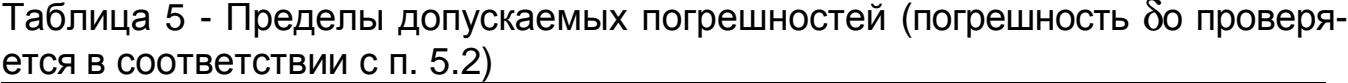

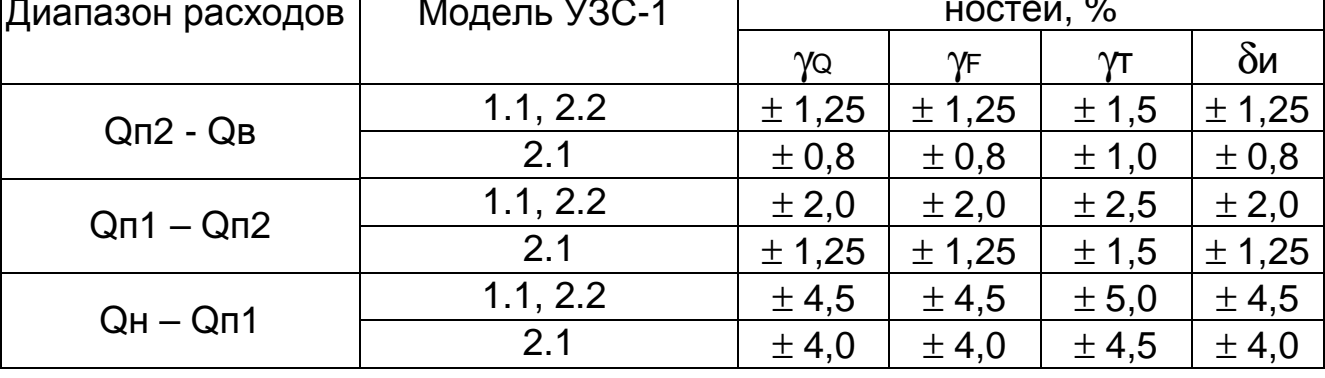

Таблица 6 - Пределы допускаемых погрешностей (погрешность δо проверяется в соответствии с п. 5.4)

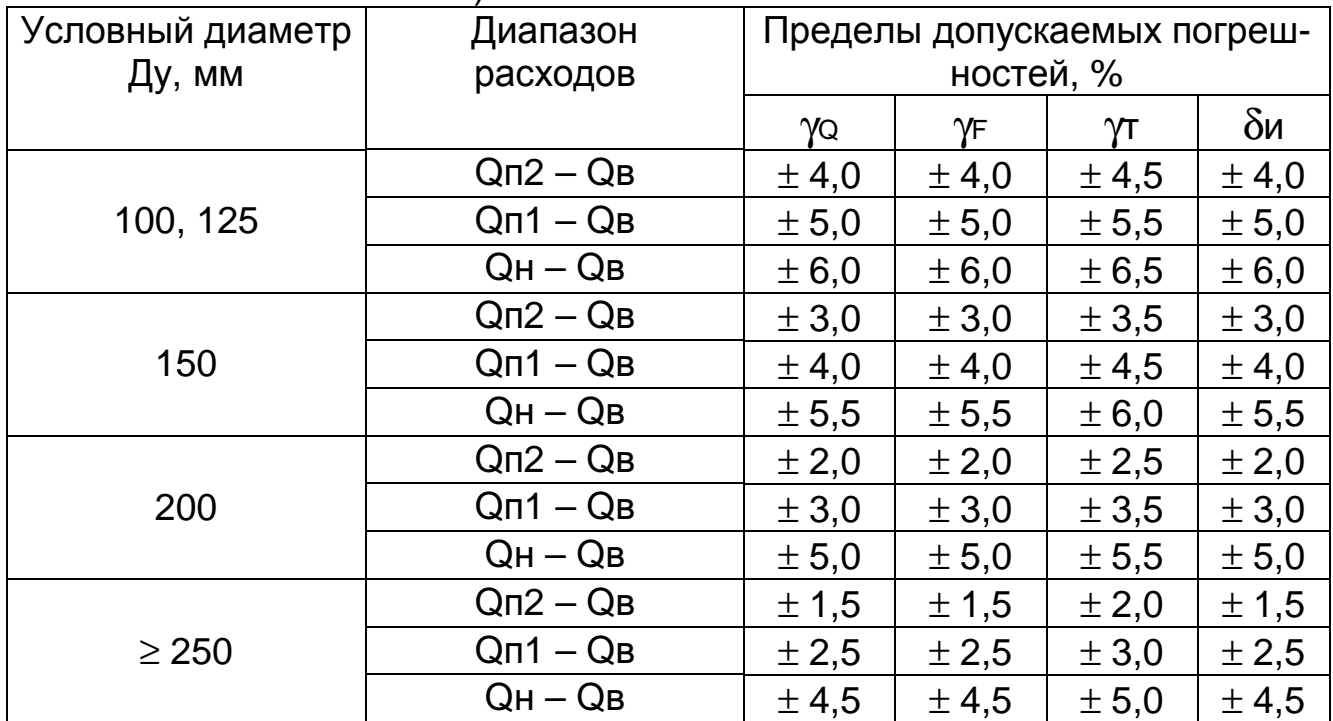

Примечания

1 Погрешности, указанные в таблице приведены при потоках с числом Рейнольдса Rе > 4000.

2 При отсутствии в УЗС-1 токового выхода погрешность γт не определяется.

5.6 Проверка погрешности δв счетчика времени исправной работы

Проверку относительной погрешности δв счетчика времени исправной работы проводить следующим образом:

- выполнить п. 5.3.1;

- собрать схему соединений (см. приложение 4);

- подключить кабель от гнезда "Выход" ПУ-УЗС-1 к разъему "Вход Т" частотомера;

- установить частотомер в режим измерения периода следования импульсов;

- установить ПУ-УЗС-1 в режим Тв;

- проконтролировать по частотомеру значение периода Тви;

- рассчитать погрешность δв по формуле:

$$
\delta_{\mathsf{B}} = \begin{matrix} \nabla_{\mathsf{B}} & \cdots & \cdots &
$$

где Тви - измеренное значение периода, с;

Тв = 1сек - значение точного времени, с.

Погрешность δв не должна превышать ±0,1 %.

5.7 Проверку запоминания информации об объеме и времени исправной работы производить следующим образом:

- выполнить п. 5.3.1;

- собрать схему соединений (см. приложение 4);

- устанавливая на ИР-2 значения ∆Т (одинаковые для ИР-2 №1 и №2 при проверке параметров УЗС-1 модели 2.1), установить значение расхода Qи на дисплее УЗС-1 отличное от нуля;

- подождать некоторое время, чтобы в УЗС-1 изменились значения объема и времени, и установить на ИР-2 значения ∆Т=0;

- записать значения накопленного объема и времени;

- выключить питание УЗС-1;

- спустя произвольное время включить питание УЗС-1, при этом, значения объема и времени на индикаторе не должны измениться более, чем на единицу в младшем разряде.

### **6 ОФОРМЛЕНИЕ РЕЗУЛЬТАТОВ ПОВЕРКИ**

6.1 Результаты поверки оформляются протоколом. Рекомендуемая форма протокола приведена в приложении 5.

6.2 При положительных результатах поверки оформляется свидетельство о поверке в соответствии с ПР 50.2.006 и ставится оттиск поверительного клейма по ПР 50.2.007 на мастику в пломбировочных чашках, расположенных на задней стенке УЗС-1.

6.3 При отрицательных результатах поверки оформляется свидетельство о непригодности в соответствии с ПР 50.2.006 с указанием причины и данный УЗС-1 к применению не допускается.

### Приложение А (обязательное)

### Схема соединений УЗС-1 для проверки параметров по п. 5.2.4 (модели 1.1 и 2.2)

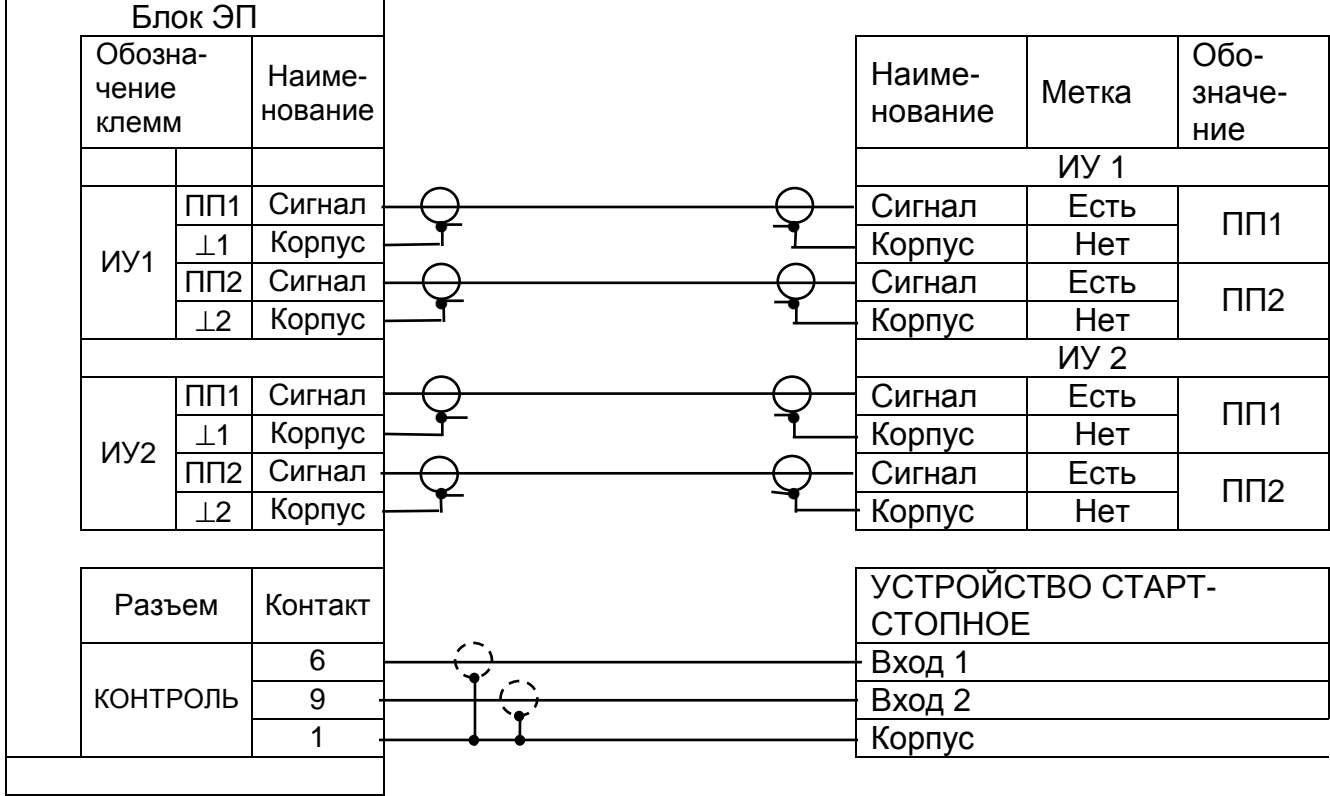

Примечания

1. В УЗС-1 модели 1.1 ИУ 2 отсутствуют и контакт 9 разъема КОНТРОЛЬ не задействован.

2. Метка - узел на проводе ПП.

### Продолжение приложения А

### Схема соединений УЗС-1 для проверки параметров по п. 5.2.4 (модель 2.1)

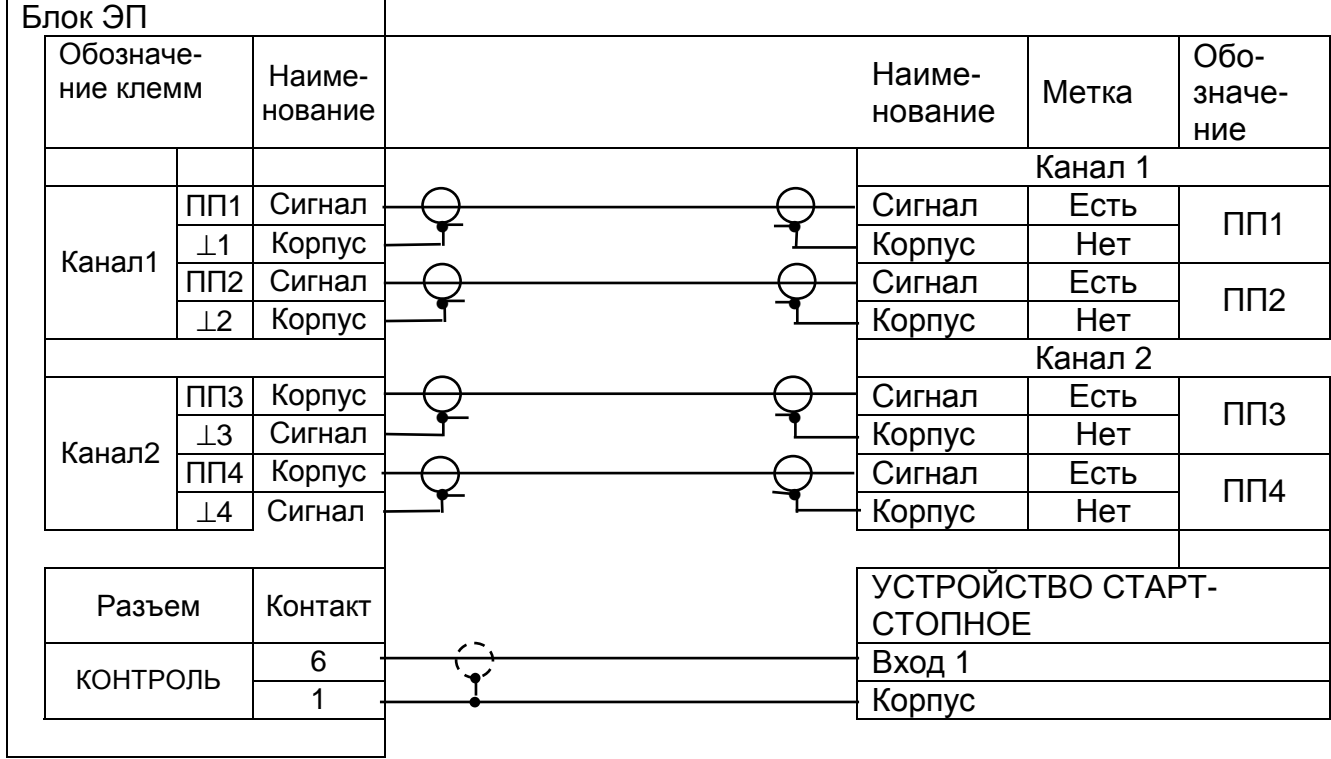

Примечание - Метка - узел на проводе ПП.

#### Приложение Б (обязательное)

#### Методика

#### выявления грубых результатов (промахов) измерений параметров

Источник - "Общая метрология. В.А. Кузнецов, Г.В. Ялушина. ИПК «Издательство стандартов». 2001г. Раздел 7.5 «Обнаружение грубых погрешностей измерений»"

При проведении измерений анализируют значение параметра Аі на наличие грубых результатов измерений. Для этого из семейства Аі выявляют максимальное значение параметра Aimax и минимальное значение параметра Aimin и определяют значения  $V_1$  и  $V_2$  по формулам:

$$
v_1 = \frac{\text{Aimax - A}}{\sigma}
$$
\n
$$
v_1 = \frac{A - \text{Aimin}}{\sigma}
$$
\n
$$
v_1 = \frac{\sigma}{\sigma}
$$

где А - среднее значение параметра;

Оп-1 - среднее квадратическое отклонение результатов измерений параметра, определяемое по формуле:

$$
On-1 = \sqrt{\frac{\sum_{i=1}^{n} (Ai - A)^{2}}{n - 1}}
$$

Примечание -: При определении среднего значения параметра "А" и среднего квадратического отклонения результатов Оп-1 значение результата измерений, кажущегося промахом, в расчет указанных параметров не принимать.

Полученные значения  $V_1$  и  $V_2$  сравнивают с значением  $V$  (таблица 6), которые определены при доверительной вероятности  $\alpha = 0.95$  в зависимости от числа измерений n. Таблиціа 6 – Значения V при доверительной вероятности  $\alpha = 0.95$ 

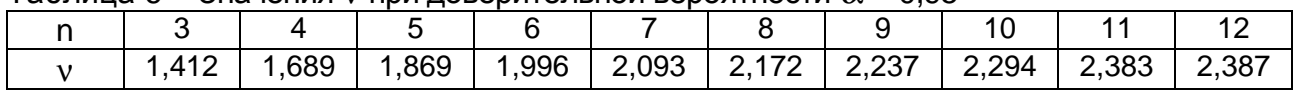

Если значения V, рассчитанные по формулам (2) и (3) превышают данные таблицы 6. то значение Aimax (Aimin) отбрасывается и производится дополнительно 2 измерения.

### Приложение В (обязательное)

# Схема соединений УЗС-1 для проверки параметров по п. 5.3.2<br>(модели 1.1 и 2.1)

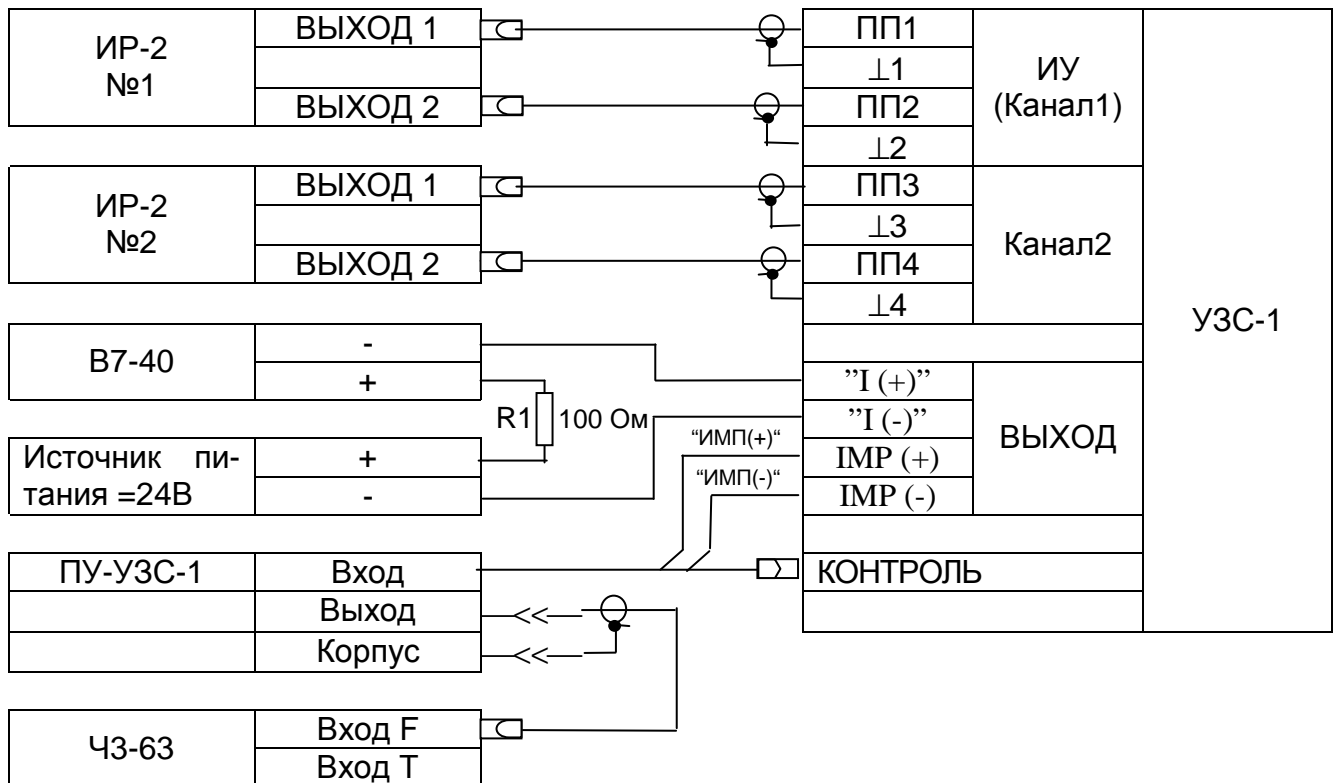

#### Примечания

1. При проверке параметров УЗС-1 модели 1.1 имитатор расхода ИР-2 №2 отсутствует.

2. При отсутствии в УЗС-1 токового выхода вольтметр В7-40 и источник питания 24В отсутствуют.

### Продолжение приложения В

### Схема соединений УЗС-1 для проверки параметров по п. 5.3.2 (модель 2.2)

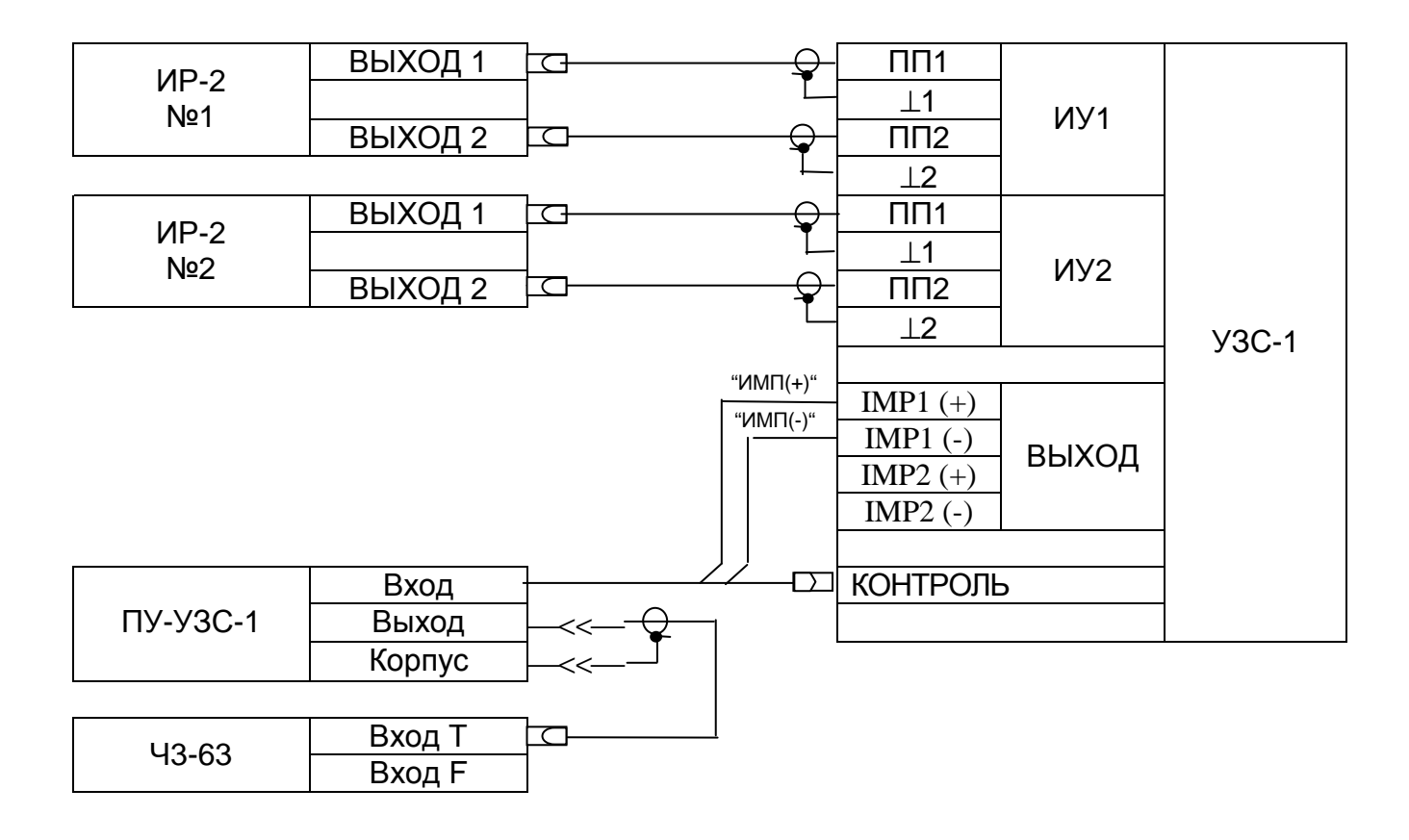

### Приложение Г (обязательное)

## Схема соединений УЗС-1 для проверки параметров по п. 5.6, 5.7

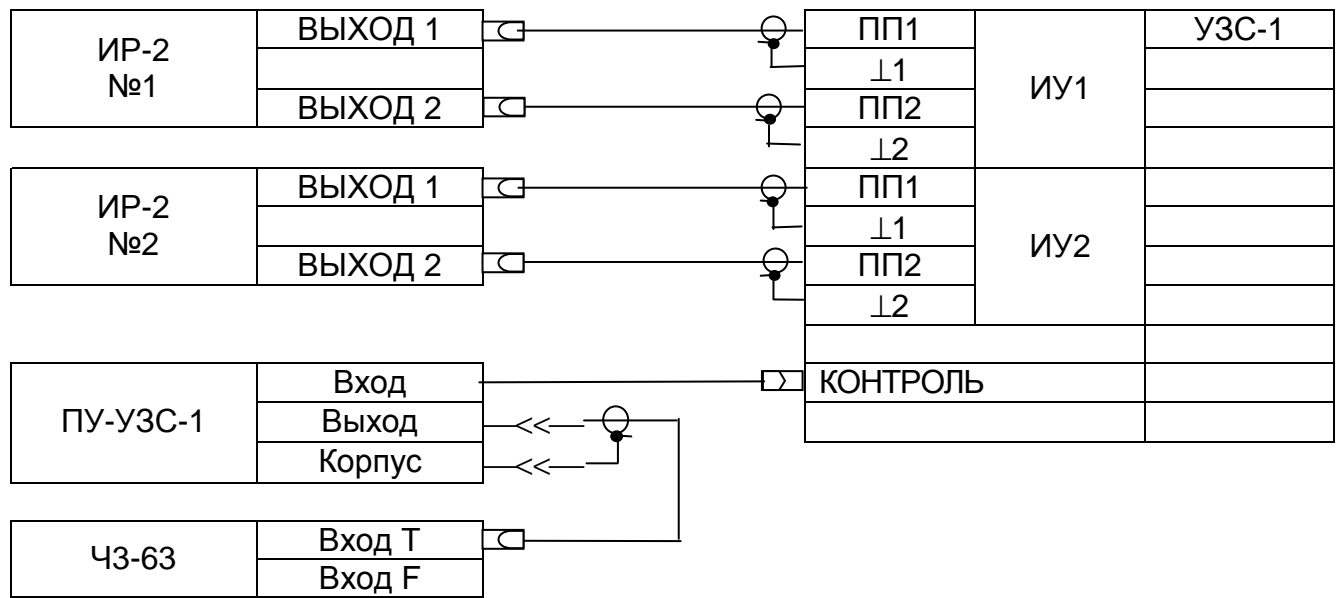

### Приложение Д (справочное)

### Рекомендуемая форма протокола поверки УЗС-1

### ПРОТОКОЛ №

поверки счетчика ультразвукового УЗС-1

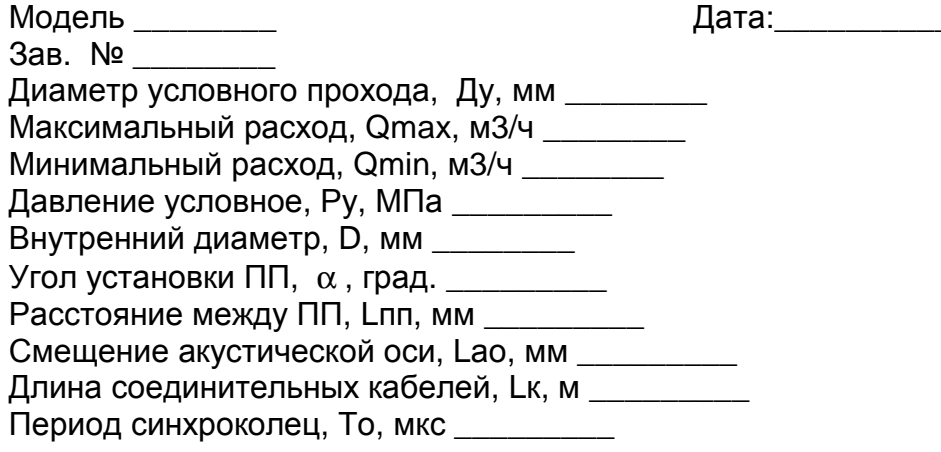

Результаты проливки: использование и пролив и пролив и пролив и против и против и против и против и против и п

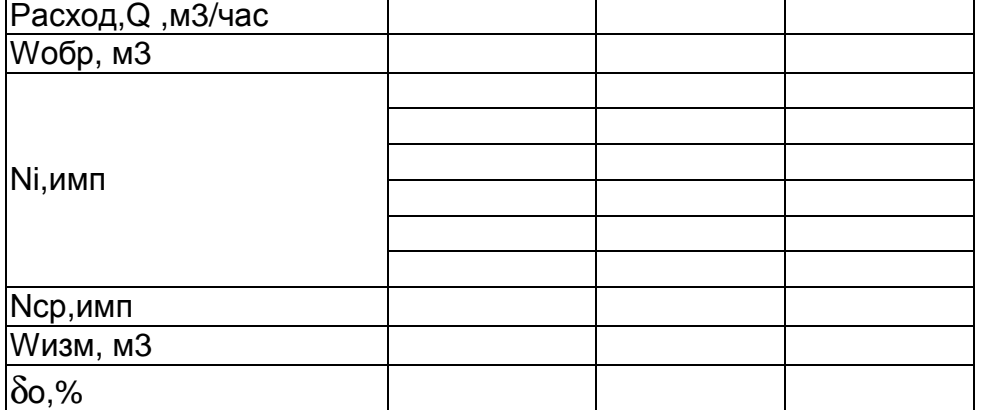

Гидродинамический коэффициент, т

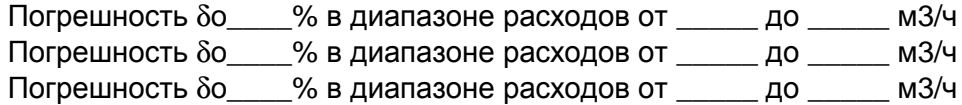

Определение погрешностей уо, уг, би: бв

Исходные данные:

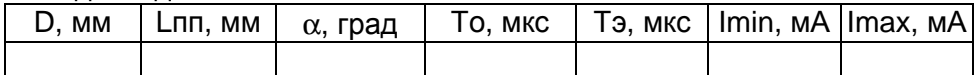

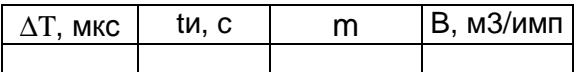

Расчетные данные:

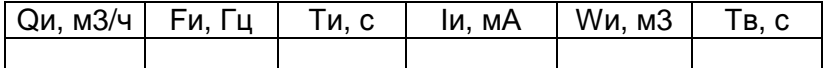

### Продолжение приложения Д

Измеренные значения:

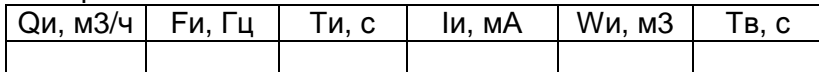

### Расчет погрешностей γ<sup>Q</sup>Э, γ<sup>F</sup>Э, γ<sup>T</sup>Э, δИЭ, δ<sup>W</sup>Э, δ<sup>B</sup>

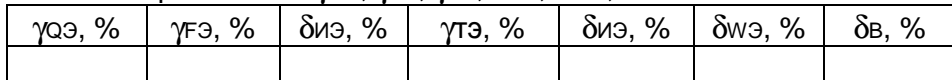

#### Расчет погрешностей γQ, γF, δИ, γT, δ<sup>B</sup>

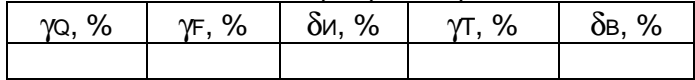

Место клейма Госповеритель\_

подпись